# Review of Steps in Building an Unconditional Longitudinal Model

# For all time-varying variables (outcomes and predictors):

- 1. Empty Model; Calculate ICC
- 2. Decide on a metric of time
- 3. Decide on a centering point
- 4. Estimate means model and plot individual trajectories

# If your outcome shows systematic change:

- 5. Evaluate fixed and random effects related to time
- 6. Still consider possible alternative models for the residuals (**R** matrix)

#### If your outcome does NOT show ANY systematic change:

5. Evaluate alternative models for the variances (**G**+**R**, or **R**)

## 1. Empty Means, Random Intercept Model

- Use as a parsimonious baseline model (can always estimate)
  - > Fit of "worst" plausible longitudinal model to start building from
  - > Partitions total variance into between- and within-person variance
- Calculate **ICC** = between / (between + within variance)
  - > = Average correlation between occasions
  - > = Proportion of variance due to between-person mean differences
  - > Effect size for amount of person dependency due to mean differences
- Tells you where the action will be:
  - If most of the variance is between-persons in the random intercept (at level 2), you will need person-level predictors to explain that variance (i.e., to account for INTER-individual differences)
  - If most of the variance is within-persons in the residual (at level 1), you will need time-level predictors to explain that variance (i.e., to account for INTRA-individual differences)

## 2. Decide on the Metric of Time

- <u>"Occasion of Study" as Time:</u>
  - Can be used generically for many purposes—is my preferred default
  - > Can still include age, event time as time-invariant predictors of change

## <u>"Age" as Time:</u>

- > Is equivalent to time-in-study if same age at beginning of study
- > Implies age convergence → that people only differ in age regardless of when they came into the study (BP effects = WP effects)
- <u>"Distance to/from an Event" as Time:</u>
  - > Can be appropriate if a distinct process is responsible for changes
  - > Also implies convergence (BP effects = WP effects)
  - > Only includes people that have experienced the event
- Make sure to use exact time regardless of which "time" used

# 3. Decide on a Centering Point for Time

- How to choose: At what occasion would you like a snap-shot of inter-individual differences?
  - Intercept variance represents inter-individual differences at that particular occasion (that you can later predict!)
- Where do you want your intercept?
  - Re-code time such that the centering point = 0
  - > Use ESTIMATE statements to get predictions at other times
- Different versions of time = 0 will produce statistically equivalent models with re-arranged parameters
  - > e.g., conditional outcome and linear change is at time 0

## 4. Plot Saturated Means and Individuals

- If time is <u>balanced</u> across persons:
  - > Estimate a saturated means model to generate means
- If time is NOT balanced across persons:
  - Create a rounded time variable to estimate means model ONLY
  - > Still use the exact time variable for analysis!
- Plot the means—what kind of trajectory do you see?
- Please note: ML/REML estimated means per occasion (as given by a saturated means model) may NOT be the same as the observed means (as given by descriptive stats). The estimated means are what would have been obtained *had your data been complete* (assuming MAR), whereas observed means are not adjusted to reflect any missing data (MCAR). Report the ML/REML estimated means.

# What if I have no change? (Are you sure?)

- Longitudinal studies are not always designed to examine systematic change (e.g., daily diary or EMA studies)
- In reality, there is a continuum of fluctuation to change:

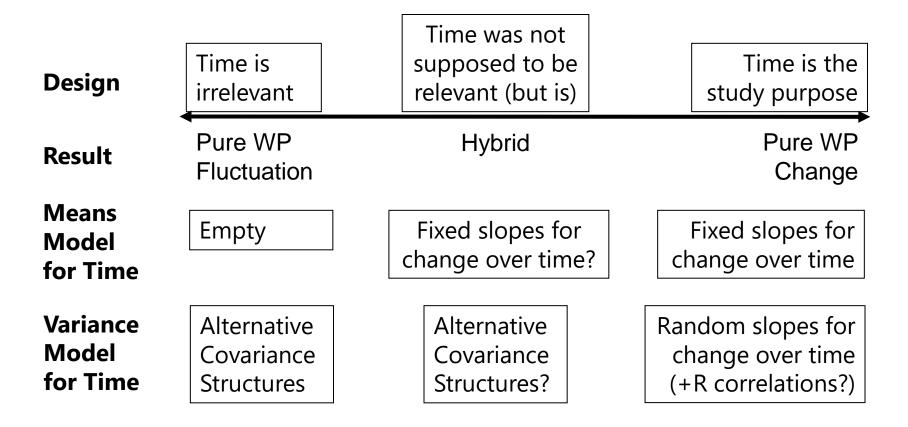

# Unexpected Change over Time

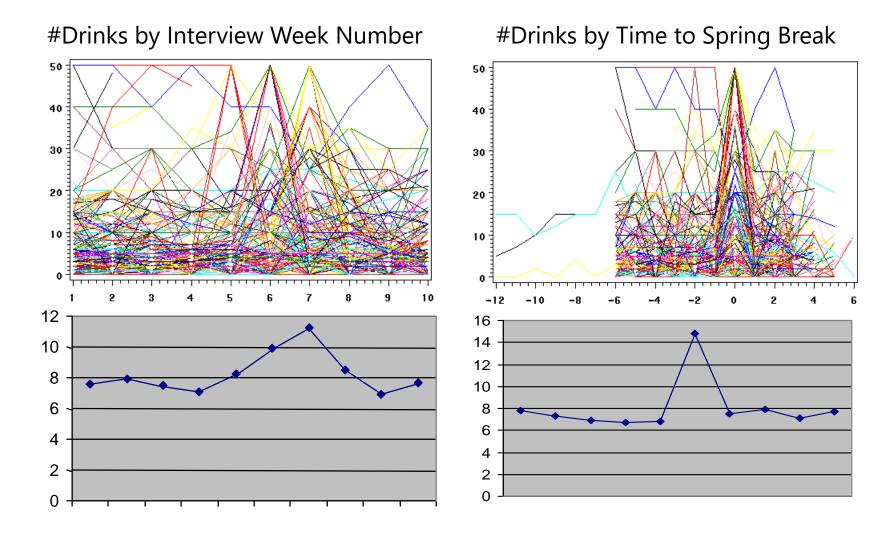

#### PSQF 6271: Lecture 7a Review

## Different Sources of Change over Time How does negative affect change over short (days) and long (months) intervals? Stawski & Sliwinski, GSA 2005

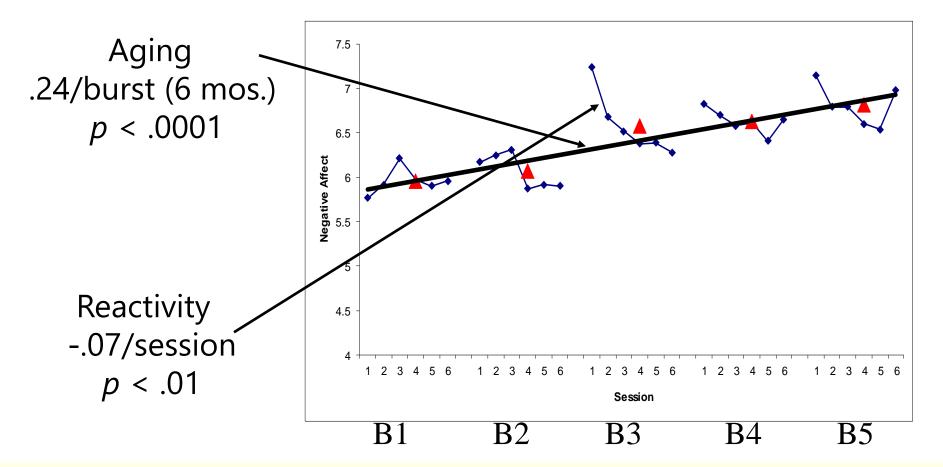

## 5. and 6. for **Systematic Change**: Evaluate Fixed and Random Effects of Time

#### **Model for the Means:**

- What kind of fixed effects of time are needed to create a function by which to more parsimoniously represent the observed means across occasions?
  - > Linear or nonlinear? Continuous or discontinuous?
  - > Polynomials? Pieces? Log time? Truly nonlinear curves?
  - > Use obtained *p*-values to test significance of fixed effects

### **Model for the Variance (focus primarily on G):**

- What kind of random effects of time are needed:
  - > To account for individual differences in aspects of change?
  - > To describe the variances and covariances over time?
  - > Do level-1 residuals show any covariance after accounting for random effects?
  - > Use REML  $-2\Delta$ LL tests to test significance of new effects (or ML if big *N*)

# Random Effects Models for the Variance

- Each source of correlation or dependency goes into a new variance component (or "pile" of variance) until each source meets the usual assumptions of GLM: independence and constant variance (+normality)
- Example 2-level longitudinal model:

Level 1 (one source of) <u>Within-Person Variation</u>: gets accounted for by time-level predictors

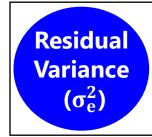

**FIXED** effects make variance go away (explain variance).

**RANDOM** effects just make a new pile of variance.

Level 2 (two sources of) <u>Between-Person Variation</u>: gets accounted for by person-level predictors

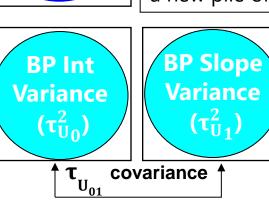

Multiple BP time slope variances are possible...

Next we get to add predictors to account for each pile!

## 5. for **NO Systematic Change**: Evaluate Alternative Covariance Structures

### Model for the Means:

- Be sure you don't need any fixed slopes for systematic effects of time
- If not, keep a fixed intercept only

## **Model for the Variance (focus primarily on R):**

- How many parameters do you need to predict the original data?
- I recommend the hybrid: Random Intercept in **G** + Structure in **R** 
  - > Separates BP and WP variance
  - > Likely more parsimonious than just **R**-only model
  - > AR1 structure in **R** can be used for balanced or unbalanced time
- Compare alternative models with the same fixed effects
  - > Nested? REML  $-2\Delta$ LL test for significance
  - > Non-nested? REML AIC and BIC for "supporting evidence"

## Alternative Covariance Structure Models

 Models for WP fluctuation typically include only a covariance structure, and at most a random intercept (random slopes for time won't help in the absence of systematic change)

Between-Person Random Intercept in G + Within-Person Structure in R (to make V)

Level 1 (one source of) Within-Person Variation:

Gets accounted for by time-level predictors

Level 2 (one sources of) Between-Person Variation:

Gets accounted for by person-level predictors

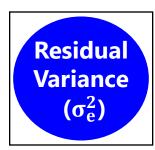

BP Int Variance  $(\tau_{U_0}^2)$ 

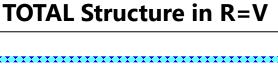

All sources of variation and covariation are held in one matrix, but if dependency is recreated accurately then it's ok.

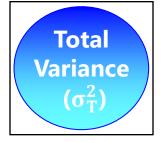

# Why spend so much effort on unconditional models of time? Here is the reasoning...

- The fixed effects of time are what the person-specific random effects of time are varying around...
- Those random effects of time have BP variances that the person-level predictors will account for...
- The fixed effects of person-level predictors are specified as a function of the time effects that are already in the model...
- The fixed effects of time-varying predictors are supposed to account for variance not accounted for by the model for time...
- What fixed and random time effects of time you include in the model dictate what is to be predicted. **Get time right first!**

## Example Sequence for Testing Fixed and Random Polynomial Effects of Time

- 1. Empty Means, Random Intercept  $\rightarrow$  to calculate ICC
- 2. Fixed Linear, Random Intercept  $\rightarrow$  check fixed linear *p*-value
  - Effect size via pseudo-R<sup>2</sup>: Fixed linear time should reduce level-1  $\sigma_e^2$  relative to #1
- 3. Random Linear  $\rightarrow$  check  $-2\Delta LL(df \approx 2)$  for random linear variance
  - > No effect size via pseudo-R<sup>2</sup> (reallocated part of level-1  $\sigma_e^2$  to new level-2 pile instead)
  - > Now two kinds of level-2 BP differences to be predicted later
- 4. Fixed Quadratic, Random Linear  $\rightarrow$  check fixed quadratic *p*-value
  - > Effect size via pseudo-R<sup>2</sup>: Fixed quadratic time should reduce level-1  $\sigma_e^2$  relative to #3
- 5. Random Quadratic  $\rightarrow$  check  $-2\Delta LL(df \approx 3)$  for random quadratic variance
  - > No effect size via pseudo-R<sup>2</sup> (reallocated part of level-1  $\sigma_e^2$  to new level-2 pile instead)
  - > Now three kinds of level-2 BP differences to be predicted later
- 6. ..... (continue with additional fixed and random terms as needed)

# Example Sequence for Testing Two Piecewise Slopes (S1, S2) for Effects of Time

- 1. Empty Means, Random Intercept  $\rightarrow$  to calculate ICC
- 2. Fixed S1, Fixed S2, Random Intercept  $\rightarrow$  check fixed slopes *p*-values
  - > Effect size via pseudo-R<sup>2</sup>: Fixed time slopes should reduce level-1  $\sigma_e^2$  relative to #1
- 3. Random S1, Fixed S2  $\rightarrow$  check  $-2\Delta$ LL(df $\approx$ 2) for random S1 variance
  - > No effect size via pseudo-R<sup>2</sup> (reallocated part of level-1  $\sigma_e^2$  to new level-2 pile instead)
  - > Now two kinds of level-2 BP differences to be predicted later
- 4. Random S1, Random S2 → check  $-2\Delta$ LL(df ≈ 3) for random S2 variance
  - > No effect size via pseudo-R<sup>2</sup> (reallocated part of level-1  $\sigma_e^2$  to new level-2 pile instead)
  - > Now three kinds of level-2 BP differences to be predicted later
- 5. ..... (continue with additional fixed and random terms as needed, such as adding quadratic slopes for each piece)